The book was found

# **The Non-Designer's InDesign Book**

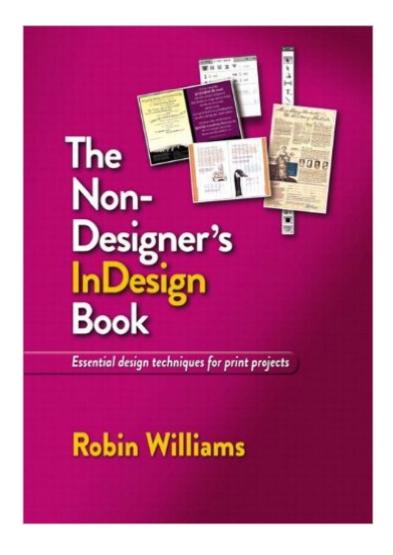

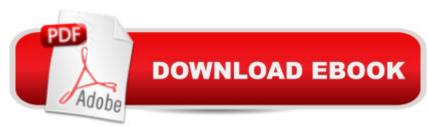

# Synopsis

Many designers and photographers own the entire suite of Adobeâ <sup>™</sup>s creative products, but they manage to learn only one or two of the applications really well. If Adobe InDesign CS5.5Â is the one app in the suite that makes you feel like youâ <sup>™</sup>re entering a foreign country where you don⠙t speak the language, Robin Williams provides the perfect travel guide and translator in this new edition to the best-selling Non-Designerâ <sup>™</sup>s series. This fun, straight-forward, four-color book includes many individual exercises designed specifically to teach InDesign CS5.5 to beginners in such a way that you can jump in at any point to learn a specific tool or technique. Along the way, Robin offers design tips for making your work communicate appropriately and beautifully. Â Whether you need to create your own marketing materials for a small business or organization, or you want your student or business papers to be perceived as more professional, or you want to become more proficient with the design tools you already use, this book is the fastest and most efficient path to mastering basic tasks InDesign. In this non-designerâ <sup>™</sup>s guide to InDesign CS5.5, youâ ™II learn: How to create basic design projects, such as flyers, business cards, letterhead, ads, brochures, CD covers, and much more How to add images to your pages and crop, rotate, resize, and add effects to those images How to use InDesignâ <sup>™</sup>s typographic tools to make your work look professional How to use style sheets so every job is easier to create and work with How to use tabs and indents with confidence and predictability How to create nice-looking tables to effectively organize data And, of course, the basics of working in InDesign with layers, panels, tools, etc. Â

## **Book Information**

Series: Non-Designer's Paperback: 240 pages Publisher: Peachpit Press; 1 edition (October 8, 2011) Language: English ISBN-10: 0321772849 ISBN-13: 978-0321772848 Product Dimensions: 7 x 0.4 x 10 inches Shipping Weight: 1.2 pounds Average Customer Review: 4.6 out of 5 stars Â See all reviews (14 customer reviews) Best Sellers Rank: #718,653 in Books (See Top 100 in Books) #52 in Books > Computers & Technology > Digital Audio, Video & Photography > Adobe > Adobe InDesign #328 in Books > Computers & Technology > Graphics & Design > Desktop Publishing #5305 in Books > Computers & Technology > Software

## **Customer Reviews**

As with all of Robin's books, I was struck by her clear writing style. I found the examples right to the point, and I was able to immediately apply the material to projects. The improvement was noticed by others, so I know it was progress. If you are trying to get started in design using InDesign, this is a fine place to start. The projects are on the smaller level, but for a beginner like me it allowed for great strides in learning some of the other more complex aspects of the InDesign program. It is a great addition to "The Non-Designer's" series for those who want to communicate in print more clearly and powerfully.

This is a really good book for people who aren't familiar with the InDesign program or who are learning it. Written in language that is easy to understand and focuses on basic, needed information. I recommend it for your library.

I should know, I have many InDesign tutorial books, but this is the one I use regularly to check for tips, tutorials, keyboard shortcuts, etc. It had me up and running in less than an hour.

I was working with a student who wanted to do an independent study on learning and using InDesign. Williams' book works as a GREAT addendum to our classroom and lab work. It uses very clear explanation and instructions to help my student and keep her from having to ask me a billion-ty questions every day. It walked her through the basics, and then we could focus more on the design and concept of her project. I've kept the book and use it EVERY time that I pop open my InDesign and start on a project.

This is a great- first and brush-up text for folks starting and getting back into thoughtful design. I love how the author stressing knowing as well as doing. Creating is thinking - some folks do get lucky by winging it, but most of us know it comes from learning, doing and doing and doing....The only thing I'd like to see added are more exercises to put the concepts to use. Text reads well and flows logically. Humor and insight included!

I've happily worked with InDesign for five years. However, this book answered and clarified some

simple but vexing questions that I've puzzled over.Robin Williams not only tells you HOW to perform a procedure, but also WHEN and WHY it's a good idea! She's an excellent teacher.AnneHarrisonburg, VA

I teach a one-semester high school Desktop Publishing class using InDesign. This book is a great resource for my students to learn many of the most used functions of InDesign. I highly recommend this for anyone who wants a basic knowledge of InDesign.

### Download to continue reading...

The Non-Designer's InDesign Book Non Fiction Writing Templates: 44 Tips to Create Your Own Non Fiction Book (Writing Templates, Writing Non Fiction, Kindle Publishing) Jewelry Designer Los Angeles: The Unexplained Mystery Uncovered: Designer Jewelry Investments The Graphic Designer's Digital Toolkit: A Project-Based Introduction to Adobe Photoshop Creative Cloud, Illustrator Creative Cloud & InDesign Creative Cloud (Stay Current with Adobe Creative Cloud) The Graphic Designer's Digital Toolkit: A Project-Based Introduction to Adobe Photoshop CS5, Illustrator CS5 & InDesign CS5 (Adobe Creative Suite) Creating Flyers, Postcards & Posters with InDesign (Intuitive InDesign Book 3) InDesign Type: Professional Typography with Adobe InDesign (3rd Edition) InDesign Type: Professional Typography with Adobe InDesign (2nd Edition) The Non-Designer's Illustrator Book The Non-Designer's Design Book (3rd Edition) The Non-Designer's Web Book, 3rd Edition The Non-Designer's Design Book Aprender Photoshop CS6 / The Non-Designer's Photoshop Book: Técnicas esenciales / Essential Techniques (Spanish Edition) The Non-Designer's Design and Type Books, Deluxe Edition Eco-Friendly Cleaning: Money Saving Solutions for a Clean, Green, All-Natural, Non-Toxic, Eco-Friendly Home (eco-friendly, sustainability, homesteading, ... natural cleaning, green home, non-toxic) GMO Free Diet: The Ultimate Guide on Avoiding GMO Foods and keeping Your Family Healthy with a GMO Free Diet (GMO, Non GMO Diet, Non GMO Foods, Genetically Engineered Foods, Monsanto) Child Support for the Non-Custodial Parent: Missouri Edition (Series 1, for the Non-Custodial Parent) On Literature and Philosophy: The Non-Fiction Writing of Naguib Mahfouz: Volume 1 (Non-Fiction Writings of Naguib Mahfouz) Taber's Cyclopedic Medical Dictionary (Non-thumb-indexed Version) (Taber's Cyclopedic Medical Dictionary (Non-Indexed Version)) The Practical Tao Te Ching of Lao-zi: Rational Meditations on Non-duality, Impermanence, Wu-wei (non-striving), Nature and Naturalness, and Virtue

### <u>Dmca</u>